## String Methods

<span id="page-0-0"></span>In this list of common string methods, *S* is the string to which the method is applied, and *s* and *t* are other strings.

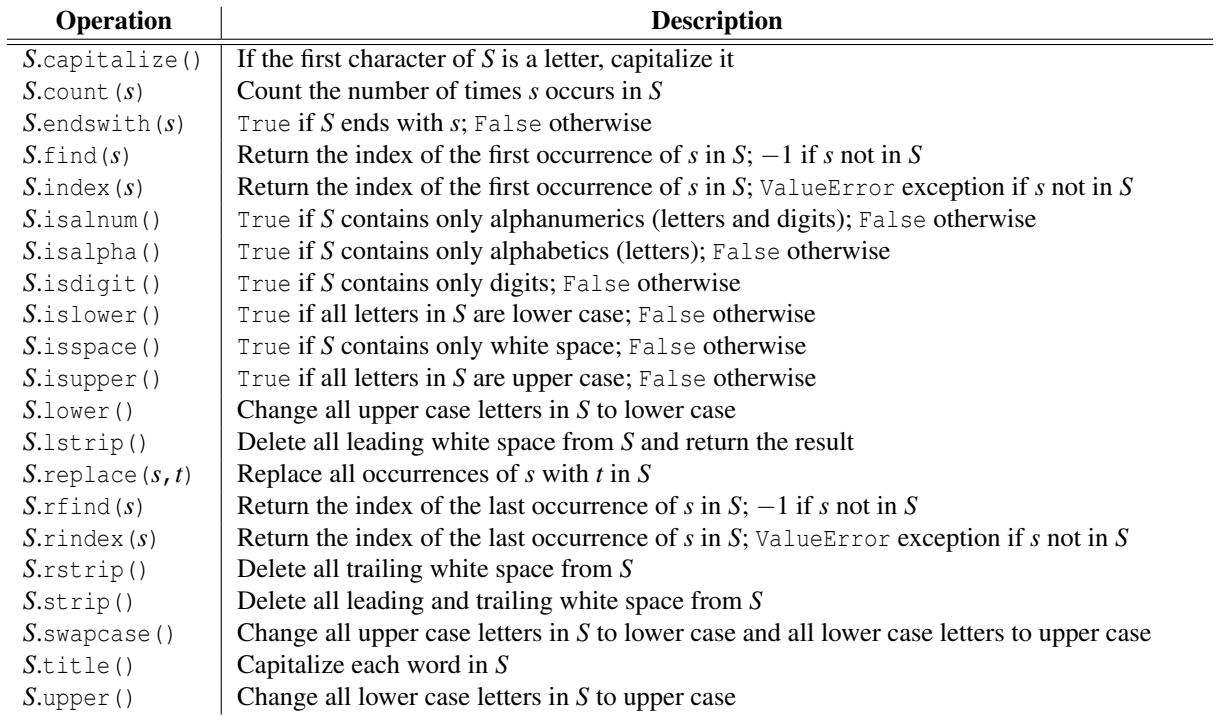

## List Methods

This is a list of list methods. In it, *L* is the list to which the method is applied, *M* is a list, *x* is an element to be added to, looked for, or removed from, a list, and *i* is an index of a list element.

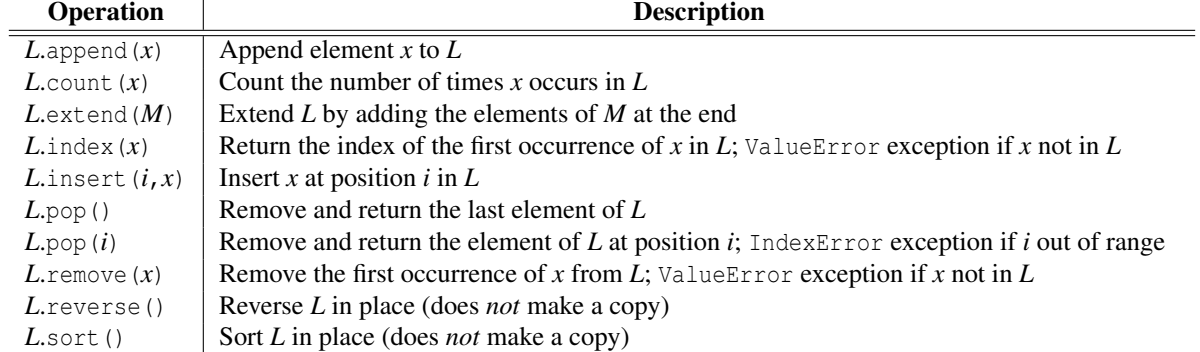